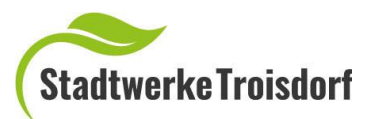

# Erste Schritte zur Errichtung Ihrer BHKW-/Brennstoffzellen-Anlage

# **Schritt 1: Förderung**

Der Bund und das Land NRW fördern KWK-Anlagen. Diese Förderung muss vor Baubeginn beantragt werden. Informieren Sie sich hierzu bitte bei unserem Energieberater der Stadtwerke Troisdorf:

Tel. 02241-888 302 Fax: 02241-888 9124 Oder unter [www.foerder-navi.de](http://www.foerder-navi.de/) [www.energieagentur.nrw/foerderung/foerdernavi](http://www.energieagentur.nrw/foerderung/foerdernavi)

# **Schritt 2: Anfrage/Anmeldung**

Alle BHKW-Anlagen, unabhängig von ihrer Größe, sind **vor Errichtung** bei uns anzufragen/anzumelden! Der Anlagenerrichter ist Ihnen beim Ausfüllen der Formulare erfahrungsgemäß behilflich.

Für die Anfrage/Anmeldung sind folgende Formulare/Unterlagen einzureichen:

- Anfrage/Anmeldung einer KWK-Anlage
- Messkonzept (Sollten unsere vorgegebenen Messkonzepte nicht mit Ihrem Anlagenkonzept übereinstimmen, setzen Sie sich bitte im Vorfeld mit uns in Verbindung)
- vollständiges Schaltbild (es müssen alle Komponenten eingezeichnet sein: Alle Erzeugungsanlagen (sowohl EEG als auch KWK) mit Angabe ihrer jeweiligen Größe, ggf. Speicher mit Angabe der jeweiligen Größe, alle notwendigen Zähler, EnfluRi und ggf. weitere Komponenten (z. B. Wärmepumpe, E-Ladesäule)
- Technisches Datenblatt für Stromspeicher (wenn Speicher vorhanden)

Darüber hinaus:

- Lageplan, aus dem die örtliche Lage der Anlage mit Gemarkung, Flur, Flurstück und die Straße mit Hausnummer hervorgeht
- Konformitätserklärung der EnFluRi (wenn vorhanden)
- Konformitätserklärung der Speicher (wenn vorhanden)

## → **Anhand Ihrer Unterlagen wird eine Netzverträglichkeitsprüfung durchgeführt. Sie erhalten von uns eine schriftliche Mitteilung, ob Ihre Anlage gemäß Ihrer Anfrage errichtet werden darf.**

#### **Schritt 3: Bau Fertigstellung**

Sobald Sie eine positive Meldung von uns erhalten haben, können Sie mit dem Bau Ihrer Anlage beginnen.

Nach Fertigstellung reichen Sie uns folgende Unterlagen ein:

- Inbetriebsetzungsprotokoll Stromeinspeisung
- Foto des Zählers inklusive Zählerstand
- Sepa Lastschriftmandat
- Erklärung über die Unternehmereigenschaft

#### **Schritt 4: Zählerwechsel/Zählermontage**

Für die endgültige Inbetriebnahme Ihrer KWK-Anlage müssen je nach Messkonzept zusätzliche Zähler montiert oder vorhandene Zähler gewechselt werden. Für jeden Strom-Zähler muss ein separater Inbetriebsetzungsauftrag eingereicht werden. Dieser wird von einem konzessionierten Fachunternehmen ausgefüllt.

- Inbetriebsetzungsauftrag Strom
- Inbetriebsetzungsauftrag Gas

Wir setzen uns mit Ihnen in Verbindung, um einen Termin für die Zählermontagen zu vereinbaren.

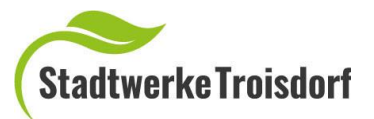

# **Schritt 5: Hinweise für das Elektroinstallationsunternehmen**

Für die Errichtung und den Parallelbetrieb von Erzeugungsanlagen mit dem Niederspannungsnetz im Verteilungsnetz des Netzbetreibers gelten die:

- VDN-Richtlinie "Eigenerzeugungsanlage am Niederspannungsnetz"
- gültigen DIN-Normen und DIN VDE-Normen
- Arbeitsschutz- und Unfallverhütungsvorschriften der einschlägigen **Berufsgenossenschaften**
- Niederspannungsanschlussverordnung (NAV) sowie Ergänzende Bestimmungen des jeweiligen Verteilnetzbetreibers zur NAV
- ieweils gültigen gesetzlichen und behördlichen Vorschriften

Darüber hinaus sind folgende Vorschriften zu beachten:

- Anforderungen an den Prüfbericht für Erzeugungseinheiten
- Anforderungen an den Prüfbericht zum NA-Schutz
- Technische Anschlussbedingungen (TAB) für Erzeugung mit einem Anschluss an das Nieder-/Mittelspannungsnetz

## **Schritt 6: Inbetriebnahme**

Die Erzeugungsanlage ist von einem in ein Installateur Verzeichnis eingetragenes Installationsunternehmen in Betrieb zu nehmen und zu protokollieren. Bitte reichen Sie uns folgendes Formular ein:

- Inbetriebnahmeprotokoll - Stromeinspeisung

## **Schritt 7: Meldung bei der BAFA und Bundesnetzagentur/Marktstammdatenregister**

Die Erzeugungsanlage sowie Stromspeicher müssen innerhalb von einem Monat nach Inbetriebnahme vom Anlagenbetreiber bei der Bundesnetzagentur angemeldet werden. Die Anmeldung erfolgt über das Marktstammdatenregister [www.marktstammdatenregister.de](http://www.marktstammdatenregister.de/)

Bitte senden Sie uns eine Kopie der Registrierungsmeldung zu.

Bitte beachten Sie, dass Ihre KWK-Anlagen beim Bundesamt für Wirtschaft und Ausfuhrkontrolle (BAFA) zugelassen werden muss. Informationen erhalten Sie unter: [www.bafa.de/bafa/energie/kraft\\_waerme\\_kopplung/stromverguetung/](http://www.bafa.de/bafa/energie/kraft_waerme_kopplung/stromverguetung/)

Bitte senden Sie uns eine Kopie der Meldebestätigung/Zulassungsbescheid der BAFA zu.

Für weitere Informationen und eine Beratung stehen wir Ihnen gerne zur Verfügung.

#### **Ihre Unterlagen senden Sie bitte an:**

Stadtwerke Troisdorf GmbH **Netzvertrieb** Poststr. 105 53840 Troisdorf